## SAP ABAP table /SAPSLL/MMS CTSMAI S {Measure Scheme + Measure Category/Type per Code Number}

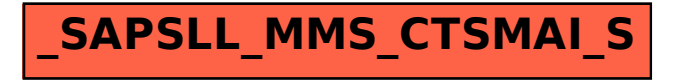